## **Adobe InDesign PL : edycja 2020 / Kelly Kordes Anton, Tina DeJarld. – Gliwice, © 2021**

Spis treści

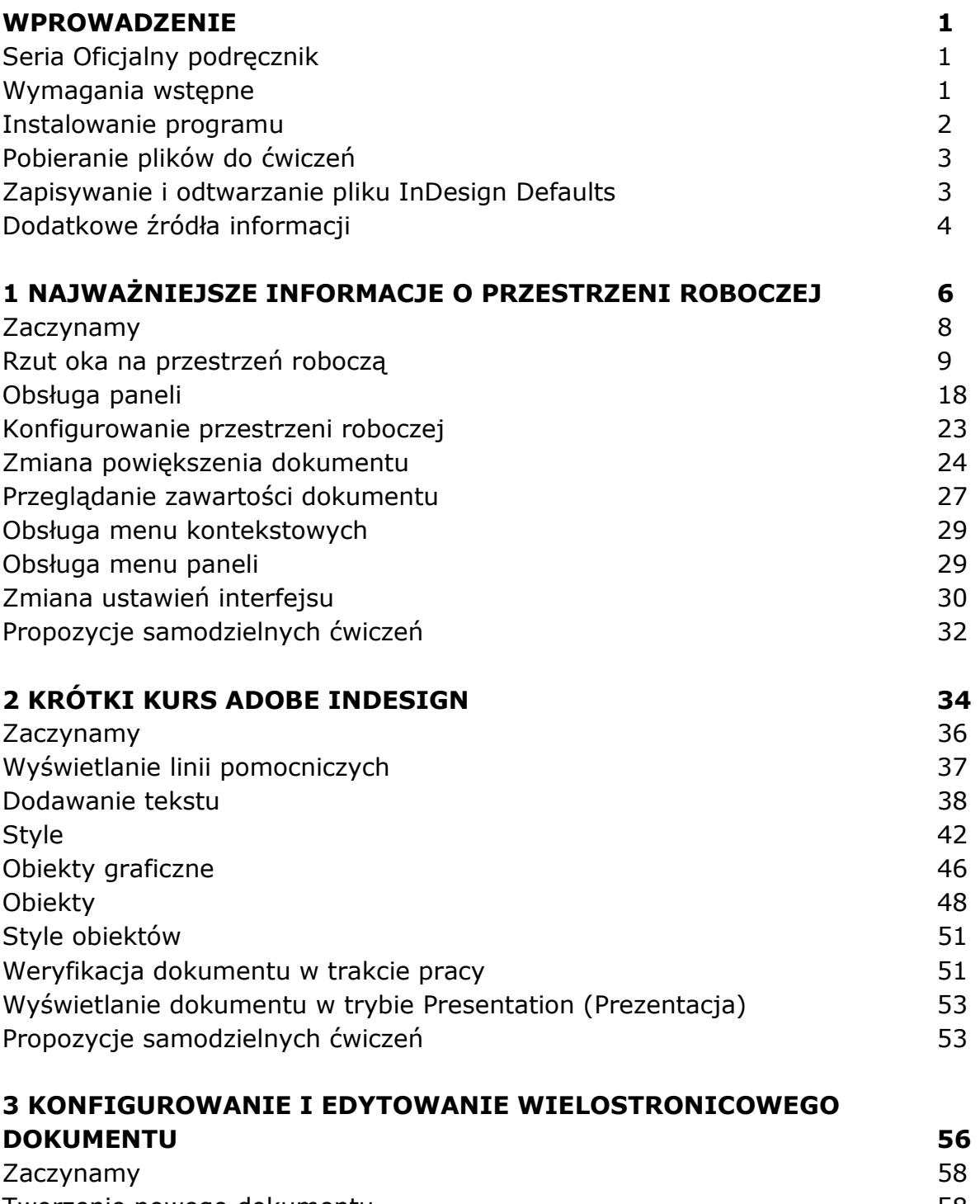

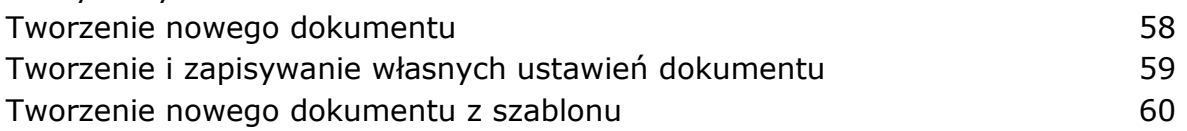

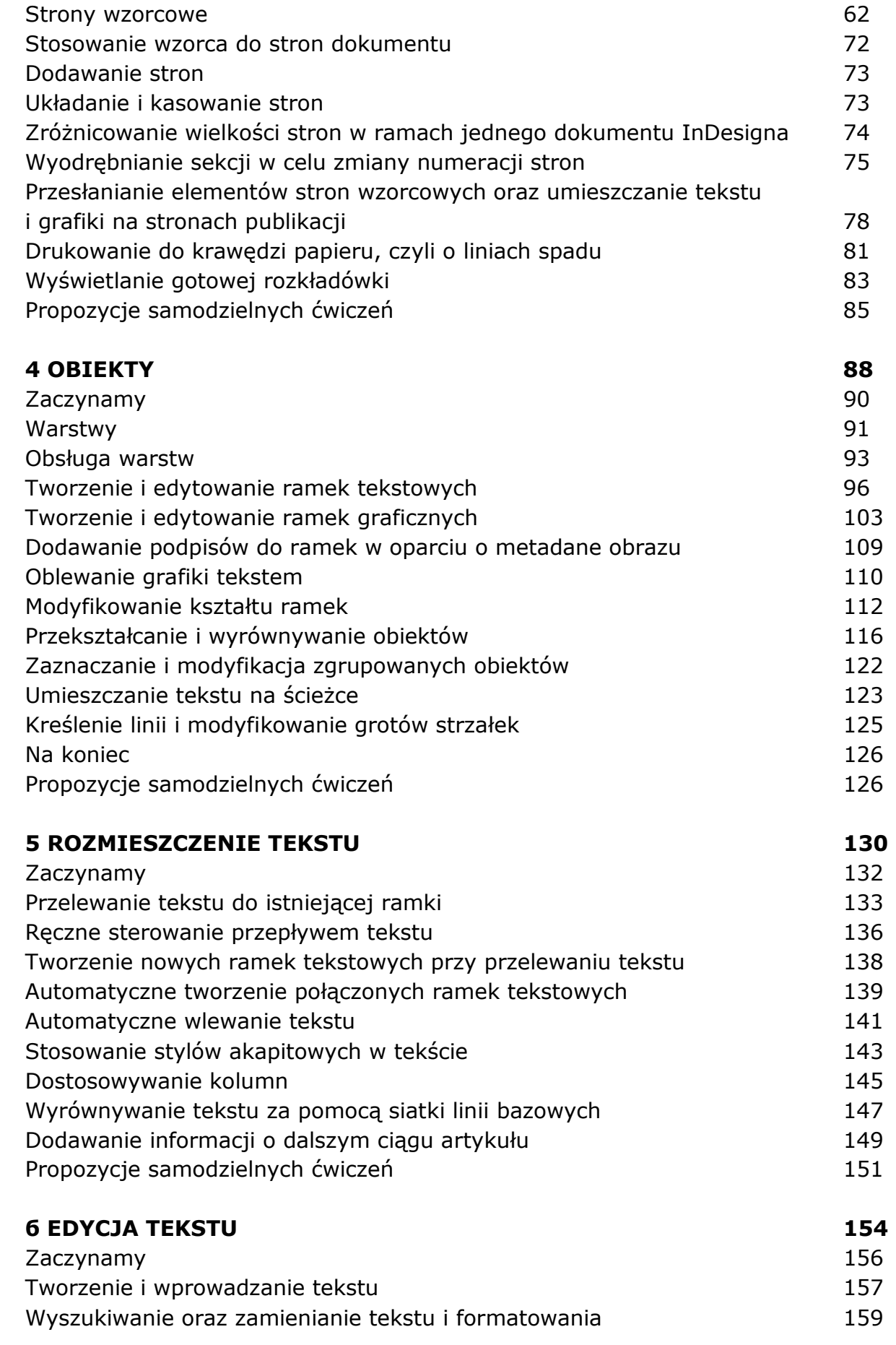

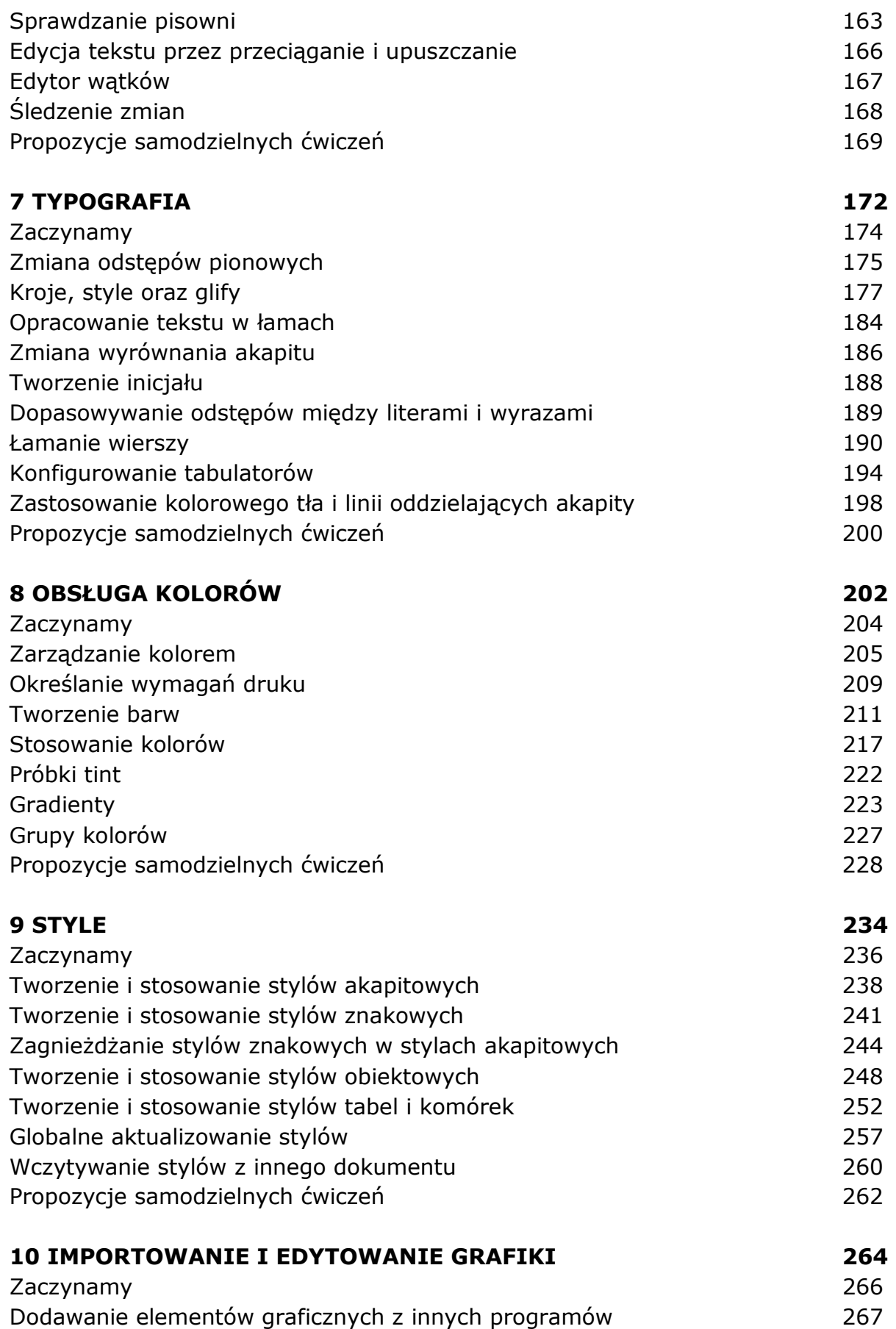

Porównanie grafiki wektorowej i rastrowej 267

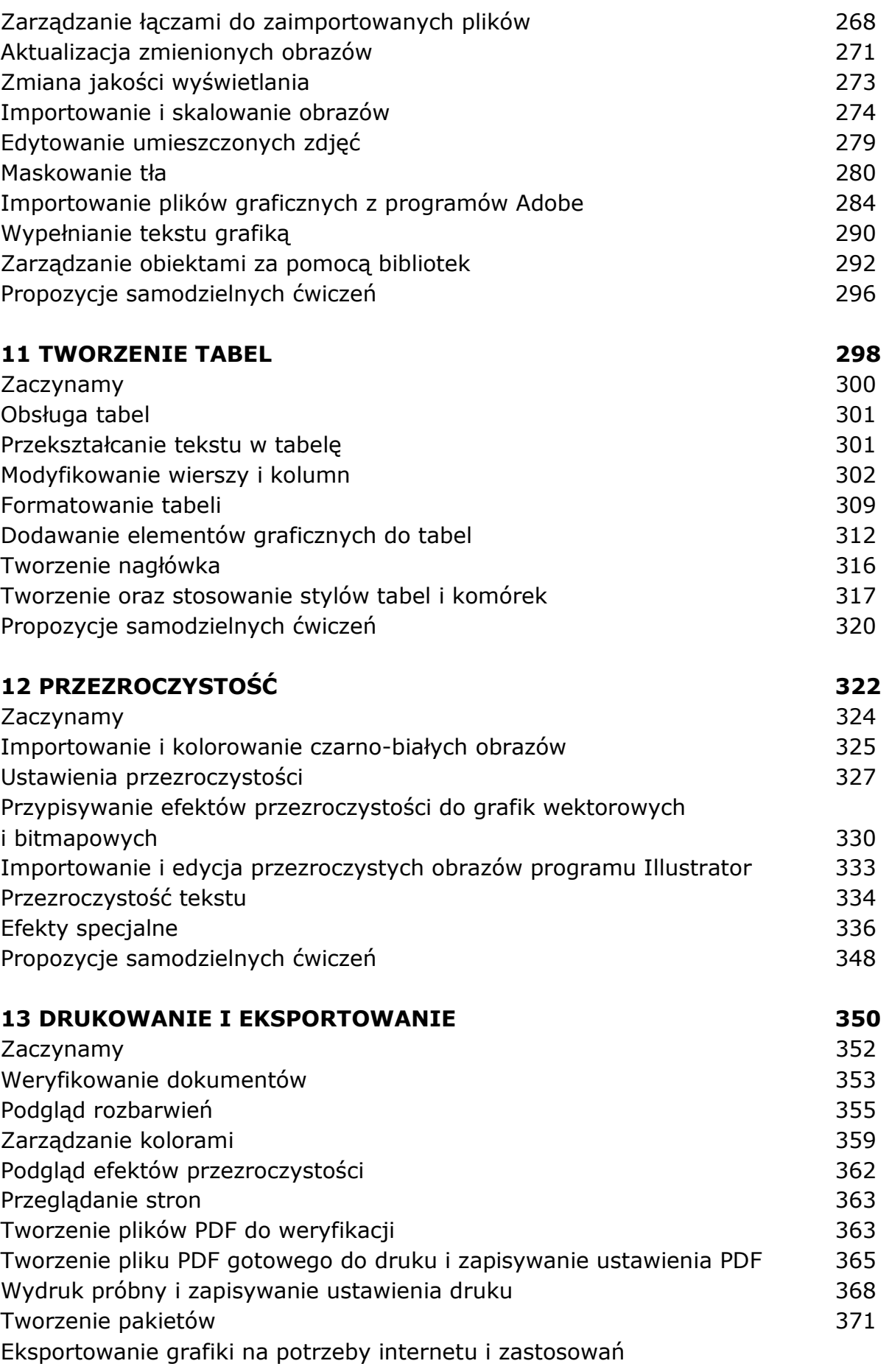

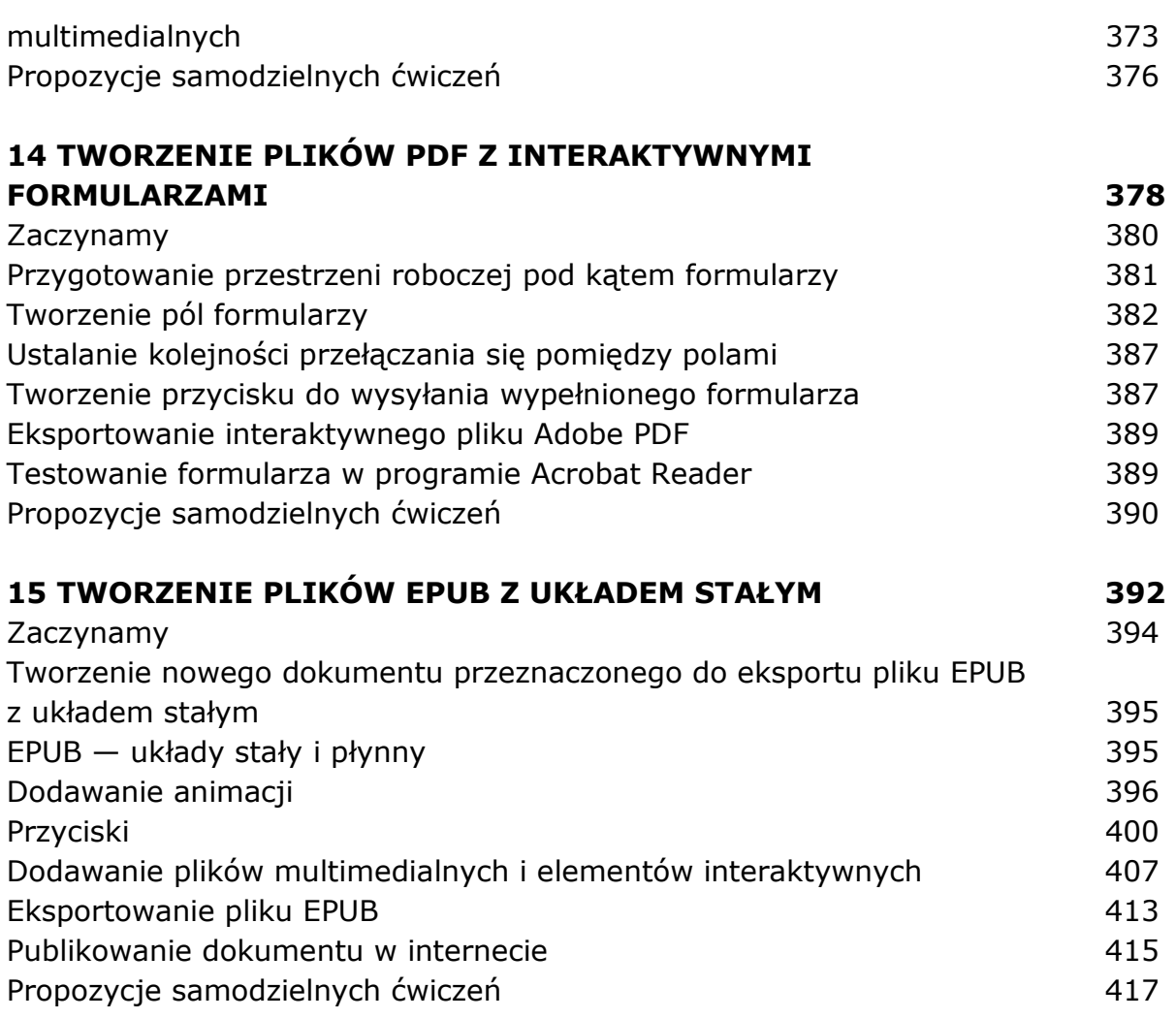

oprac. BPK